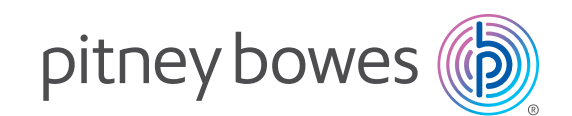

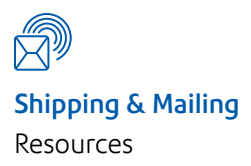

# Optimize your printing and mailing process with Flexstream.

Gain new capabilities and maximize postal savings while maintaining data integrity.

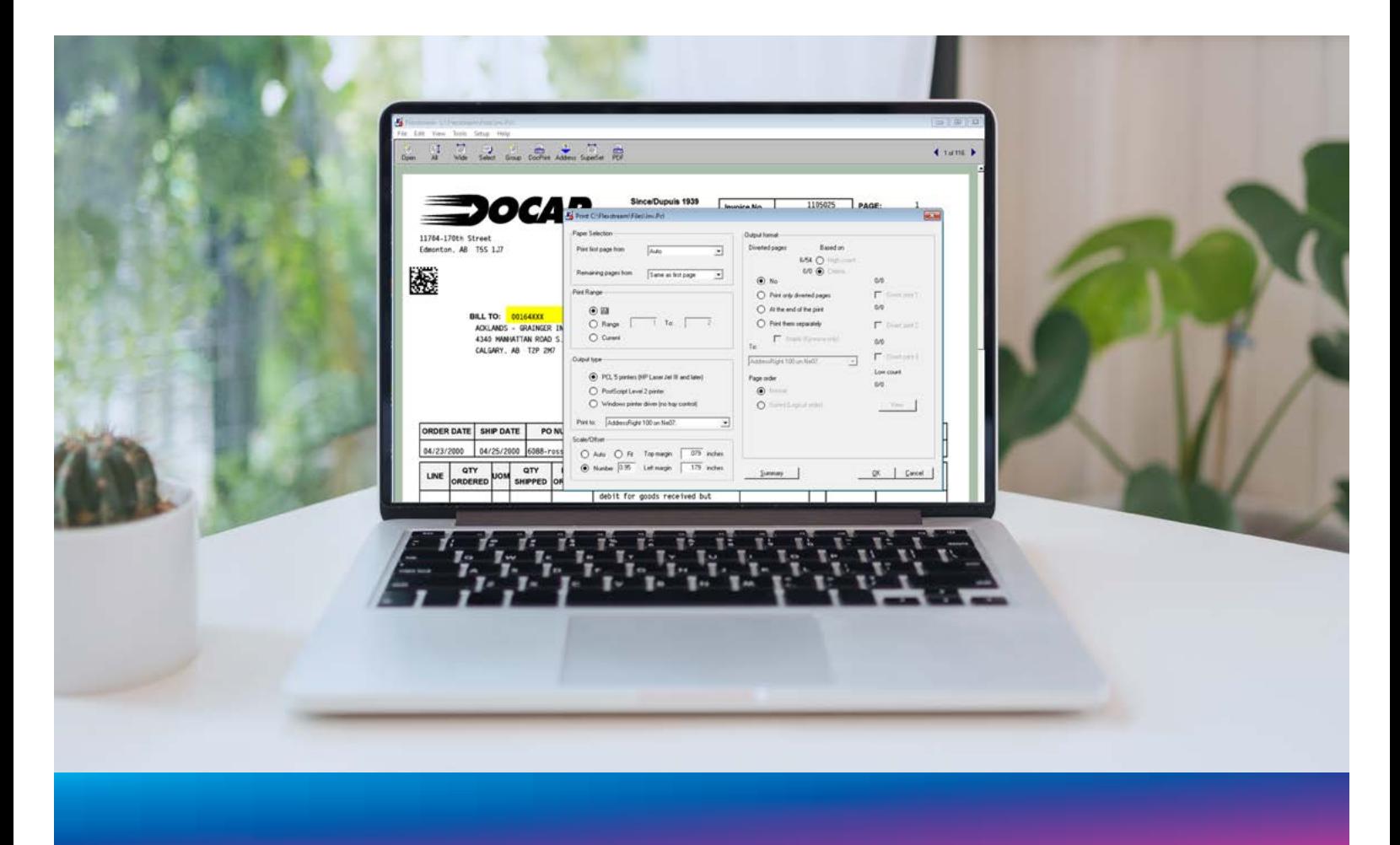

## An easy-to-use software solution that provides exceptional control and flexibility.

Flexstream is so intuitive, you can start using it in minutes – no programming experience needed. You're literally guided step by step through simple menus. With a few clicks, you select how the mail will be processed, then you're good to go.

#### Integrates seamlessly into your current operating system.

Just designate a control computer. Since the Flexstream software is locally based, data integrity is maintained throughout the entire process – a workstream approved by Canada Post. You can also purchase additional licenses to use Flexstream on multiple computers.

#### Use Flextream for:

- Document processing
- Document design
- Mailing system control and document security
- Printer control
- Postal savings

Make the most of your printers and folder inserters. Customize documents with unprecedented ease, control and security.

#### Process mail with far greater efficiency and versatility while saving.

Flexstream opens PCL-5 or PDF formatted print files as well as formatted text files (line data). It enables you to:

- Merge additional documents into a single print file Use the append function to add more documents to the originally opened file.
- Merge multiple documents into a single print file Use a designated directory to open and combine document files.

• Sort print files – Automatically group all documents intended for the same recipient. You can also set a handling criteria for oversized or undersized groups. This way you avoid exceeding the maximum number of pages that can be mailed in a single envelope.

By organizing your documents more efficiently, you maximize your postal savings.

### Flexstream gives you more flexibility, more capability and more ways to save.

#### Group your document pages by text or image.

Flexstream makes it easy to define groups by selecting criteria shown on the page. For example, when Flexstream detects new text, it can define the next group. Similarly, it can also detect images to define the next group.

#### Automatically re-route documents to alternate printers.

Gain additional flexibility by diverting documents to different printers or file folders when needed. Activate this out-sorting process by defining the document criteria. Use this feature to improve the efficiency of your outgoing mail.

#### Modify document design and layout in seconds.

Quickly add JPEG or TIFF images as a document overlay onto the print file. These images could include company logos, signatures or photos. By using these overlays, you can also mask unwanted objects, such as an incorrect logo, an address error or outdated legal copy. You can even change the document orientation from portrait to landscape or vice versa to best suit your needs

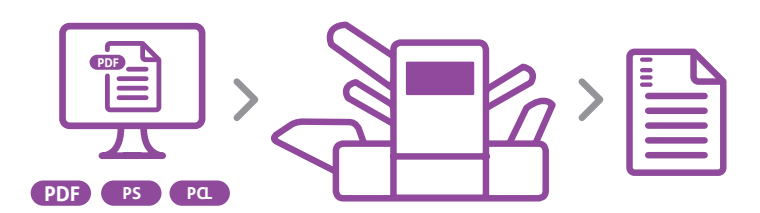

Encrypt additional information into your OMR or your 1D or 2D Barcode. Use it to monitor the integrity of the mail stream.

#### Improve document security and functionality with OMR and Barcodes.

Add Optical Mark Recognition (OMR) and 1D or 2D Barcodes with ease. Use this designation to:

- Control the number of documents going to each recipient.
- Specify the additional inserts going to each recipient.
- Set criteria for diverting documents at the input or output of the mailing process.

What's more, use Flexstream to encrypt additional information into OMR and 1D or 2D Barcodes. This information enables you to monitor the integrity of the mail stream by using data logging, sequencing and/or page count verification. In turn, this lets you verify that the documents intended for the mail stream have been mailed.

#### Capitalize on your printer's capabilities.

Optimize your printing process with Flexstream. Use these features to:

- Print duplex or simplex documents Minimize page counts to optimize postal savings.
- Route to specific paper trays Perfect for when using special stock.
- Save and store job profiles Set up specific criteria and functionality for processing. Recall these settings for later jobs instantly. Create an unlimited number of job profiles.
- Run multifile processing Designate a processing folder. All the files inside this folder will be treated as a single file for processing. Saves time and labor.
- Automate batch processing Flexstream automatically loads the defined job profile and sends the output run to the printer. Minimizes printer monitoring and supervision.

#### See your postal savings summarized in seconds.

Get a postage summary report with just a few clicks. Use it to stay up to date on your mailing costs and the latest client trends. You'll be surprised at the many ways Flexstream helps save you money.

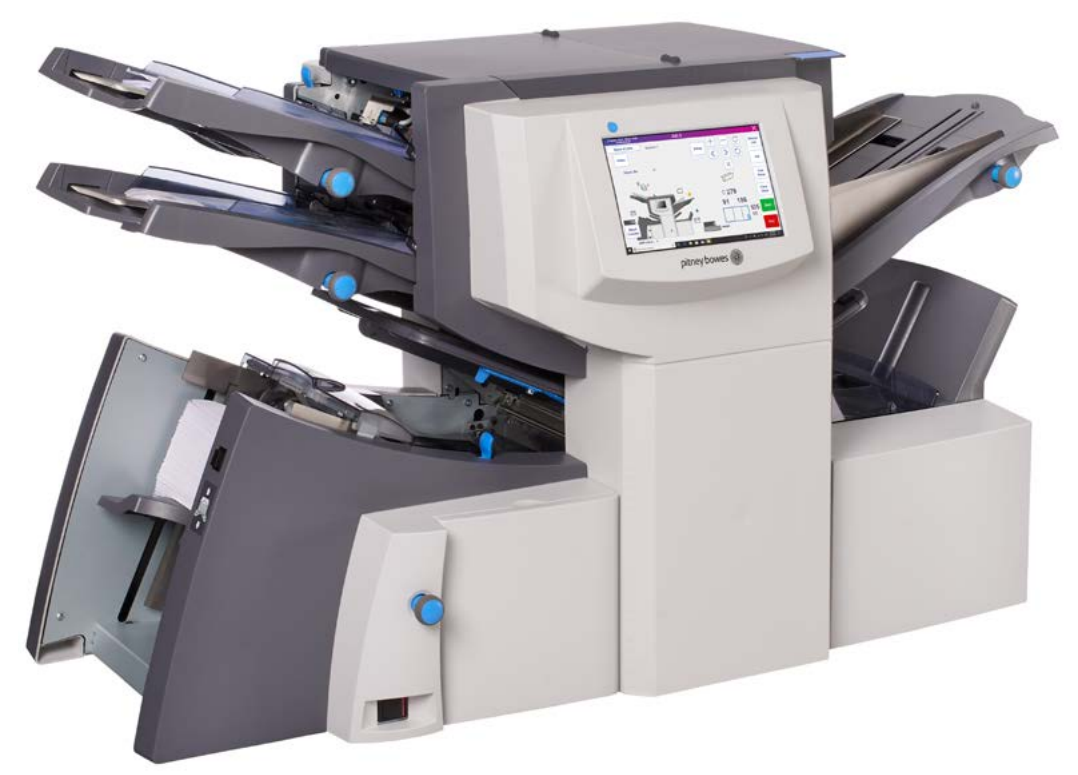

Our line of Relay® folder inserters are designed to take full advantage of Flexstream's robust set of features, even up to 3,500 envelopes per hour. Get in touch to see which model is right for your needs.

To learn more about how Flexstream can benefit your business, contact your Pitney Bowes representative.

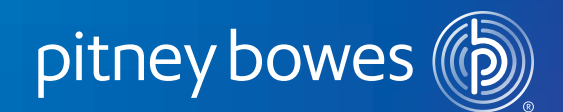

#### Canada

5500 Explorer Drive Mississauga, ON L4W5C7 [pitneybowes.ca](http://pitneybowes.ca)

To learn more about how Flexstream can benefit your business, contact your Pitney Bowes representative.

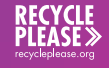

Pitney Bowes and the Corporate logo are trademarks of Pitney Bowes Inc. or a subsidiary. All other trademarks are the property of their respective owners. © 2021 Pitney Bowes Inc. All rights reserved.